## **Приложение № 14**

к Альбому электронных документов, утвержденному Приказом Управления государственных закупок Тюменской области № 95-ОД от «16» октября 2014 г.

## **Реквизитный состав электронного документа «Протокол рассмотрения заявок запроса котировок»**

## **1. Электронный документ «Протокол рассмотрения заявок электронного аукциона»**

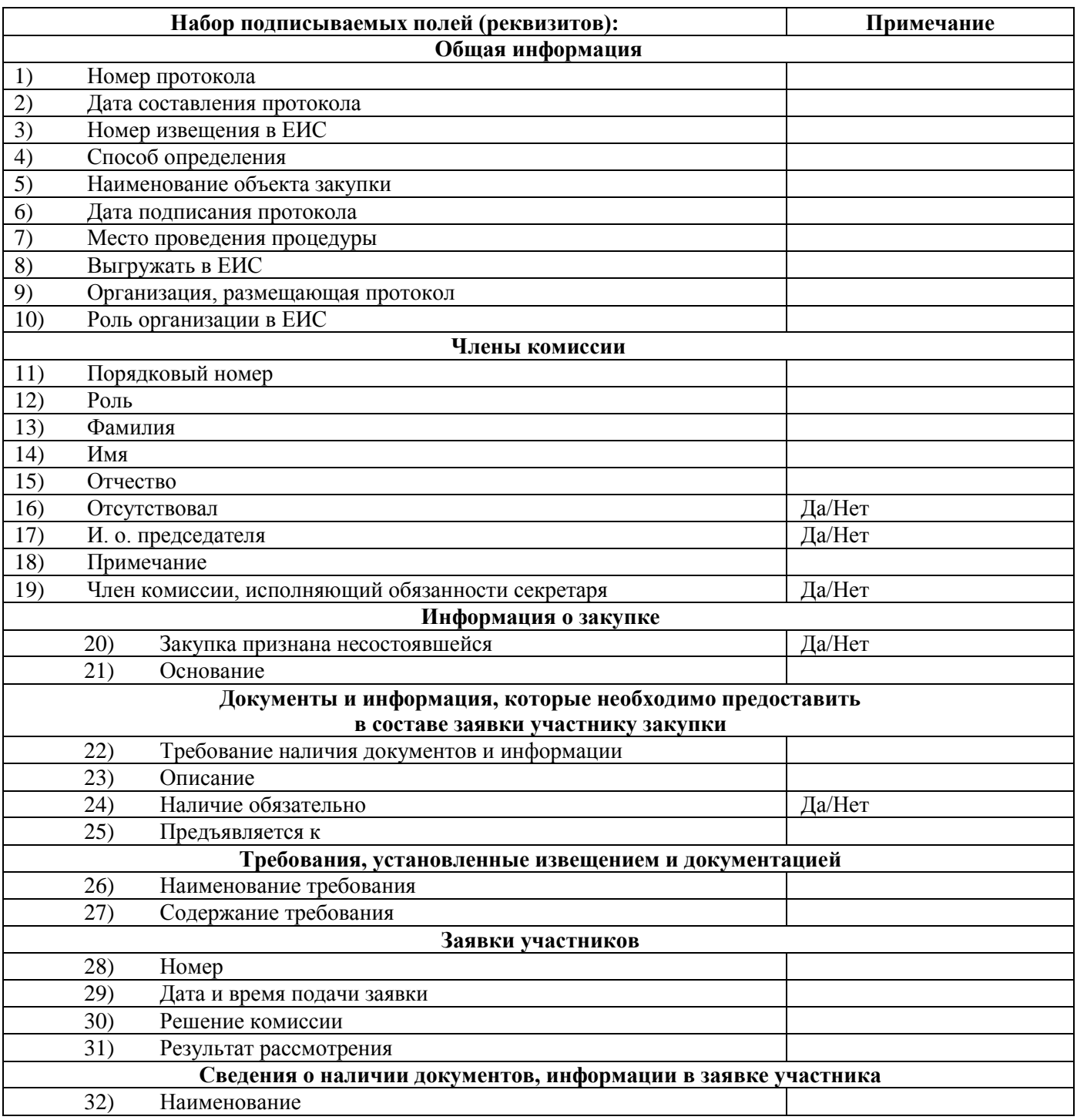

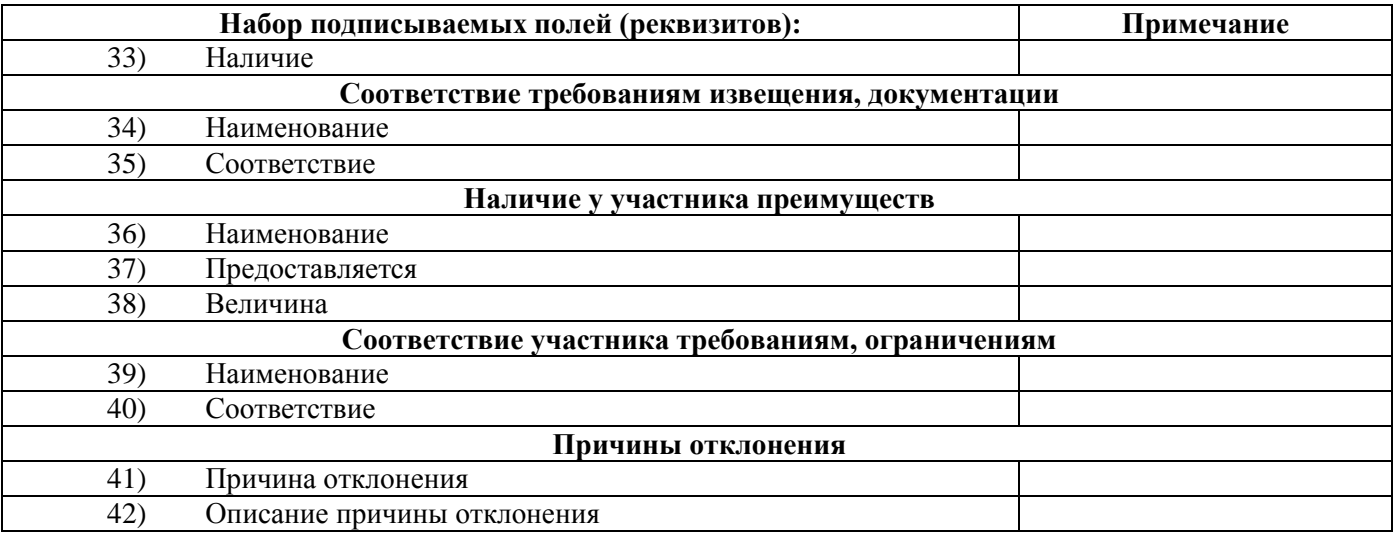

## **2. Приложение к электронному документу «Протокол рассмотрения заявок запроса котировок» – Файл протокола**

Файл с протоколом.